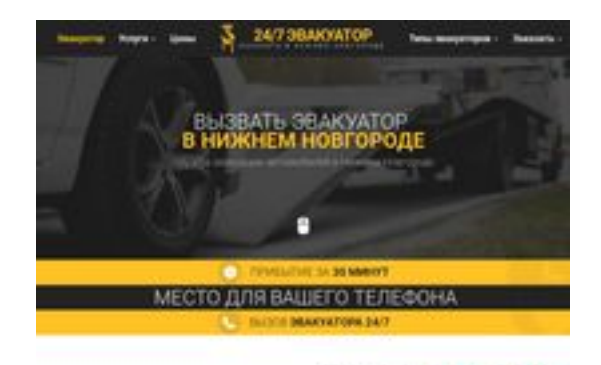

### **Revisión web de nnovgorod.glavtrak.ru**

Generado el 31 Marzo 2021 22:24 PM

**La puntuación es 61/100**

**SBAY Dagepeeker** 

#### **Contenido SEO**

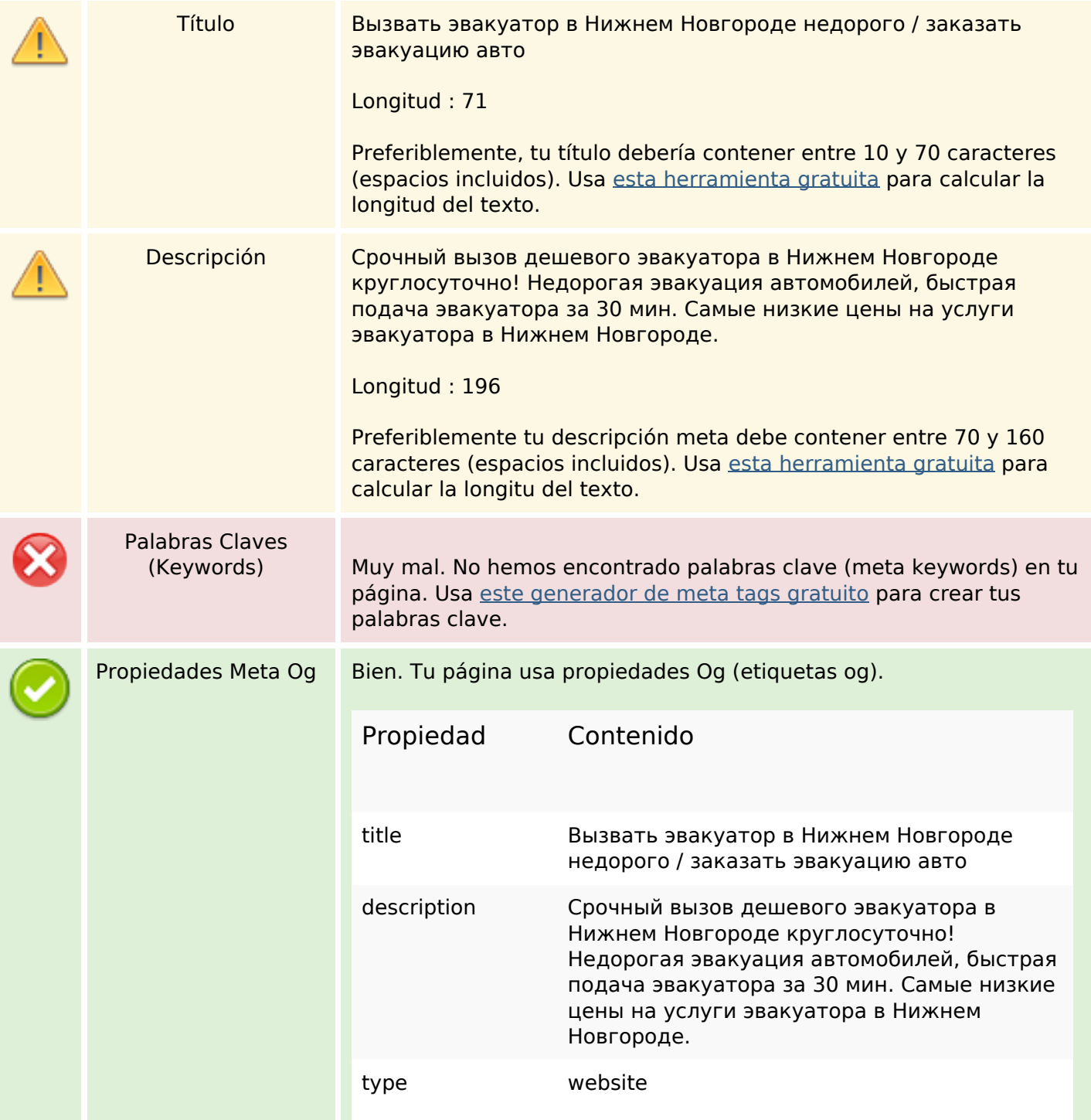

## **Contenido SEO**

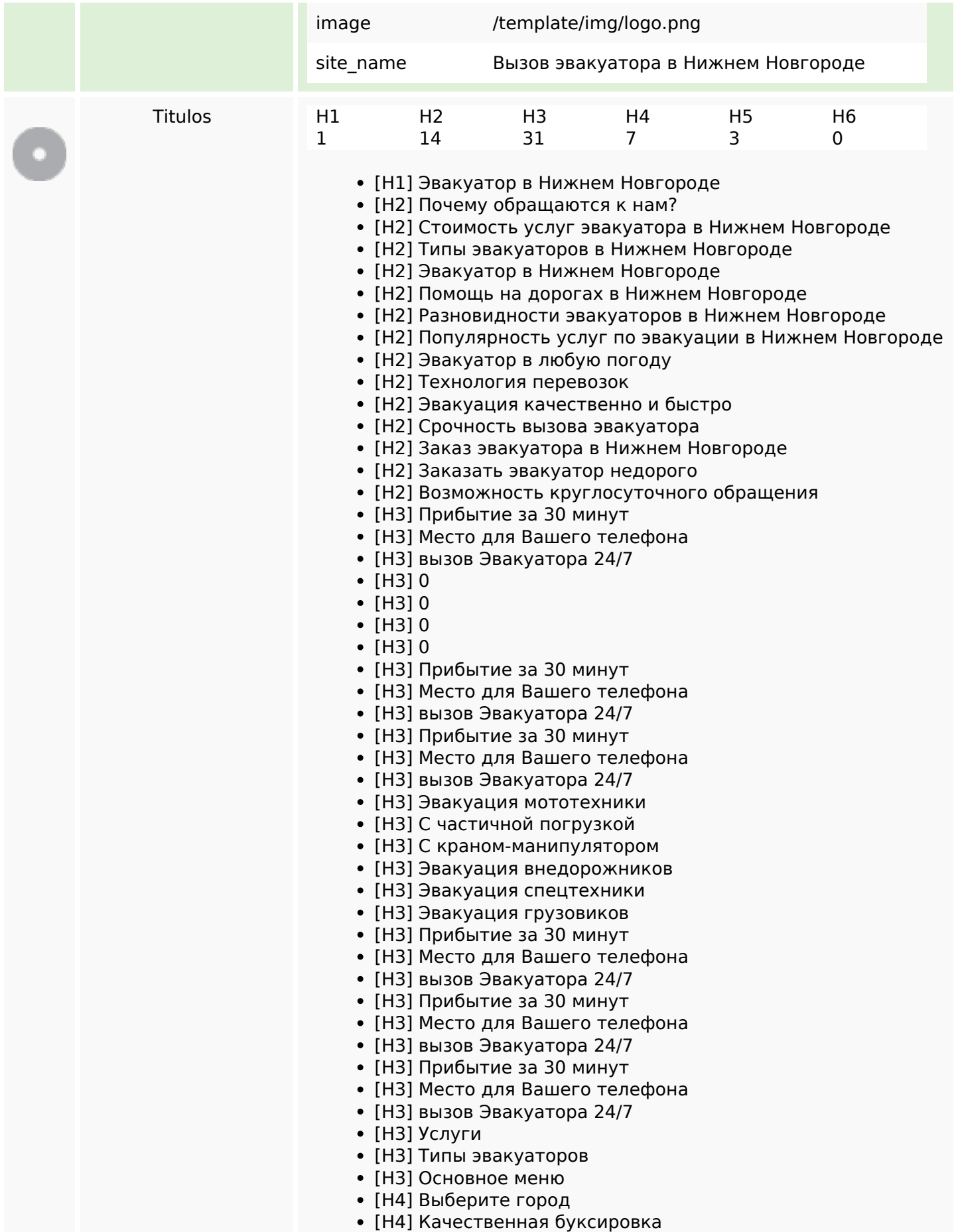

## **Contenido SEO**

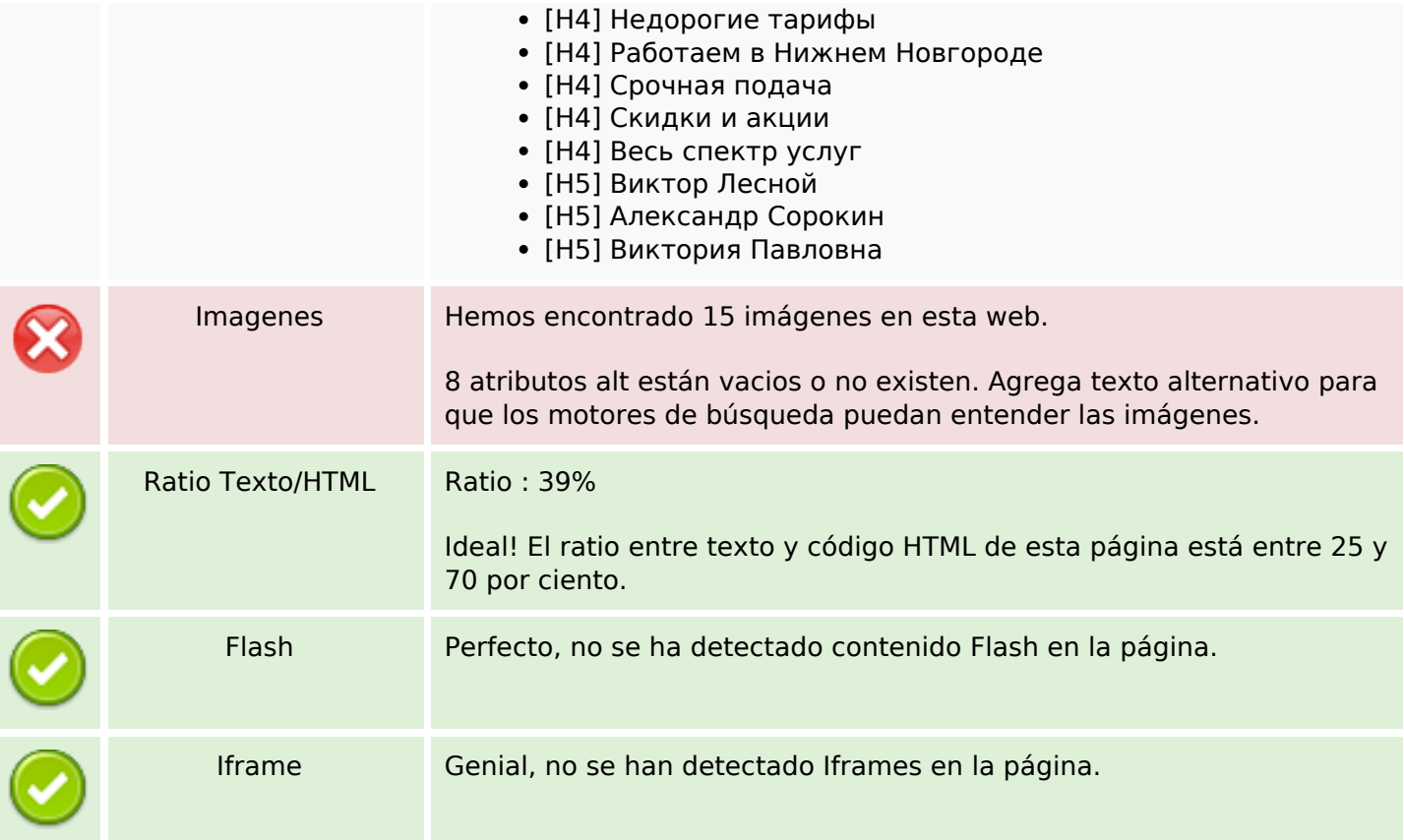

## **Enlaces SEO**

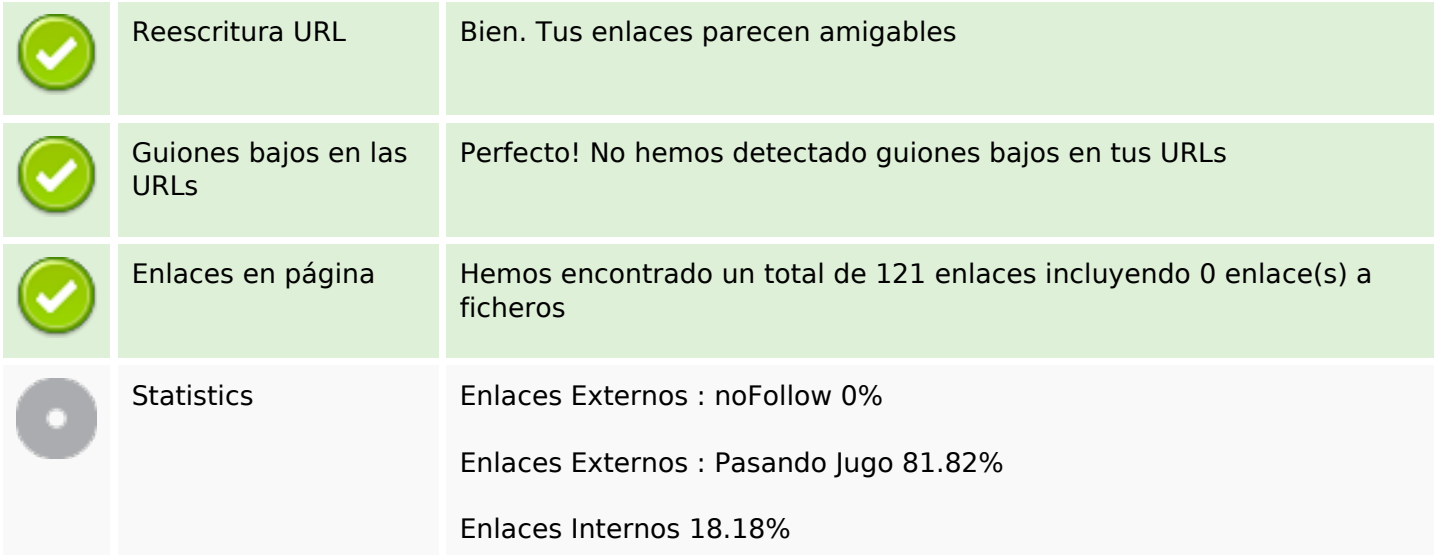

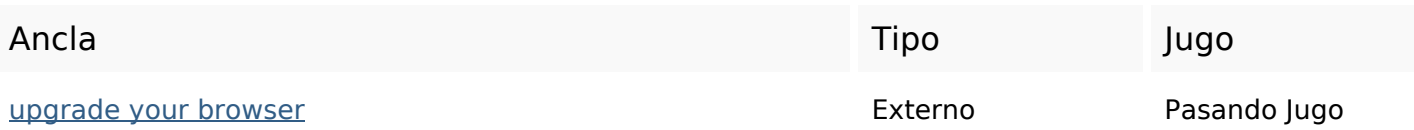

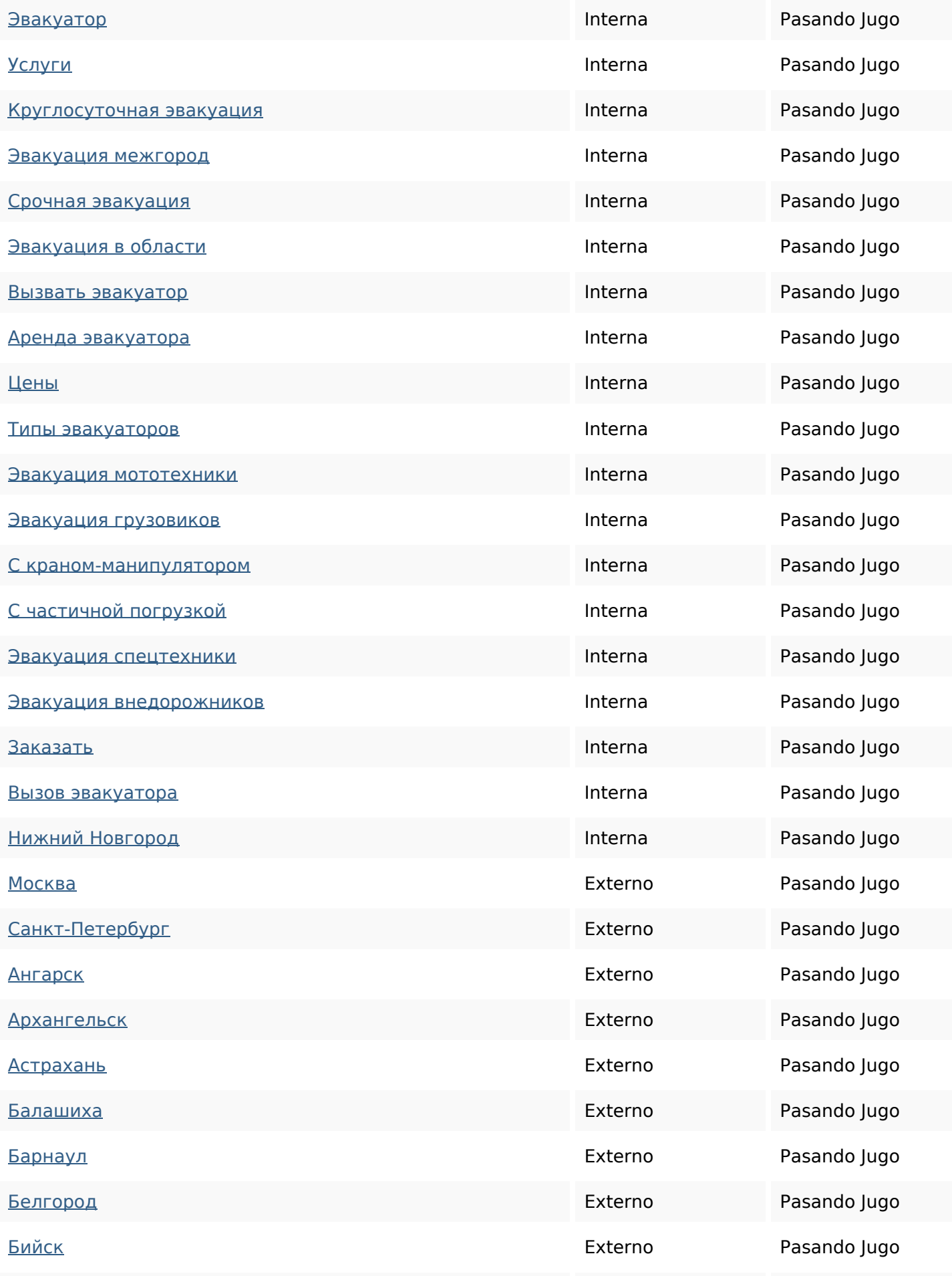

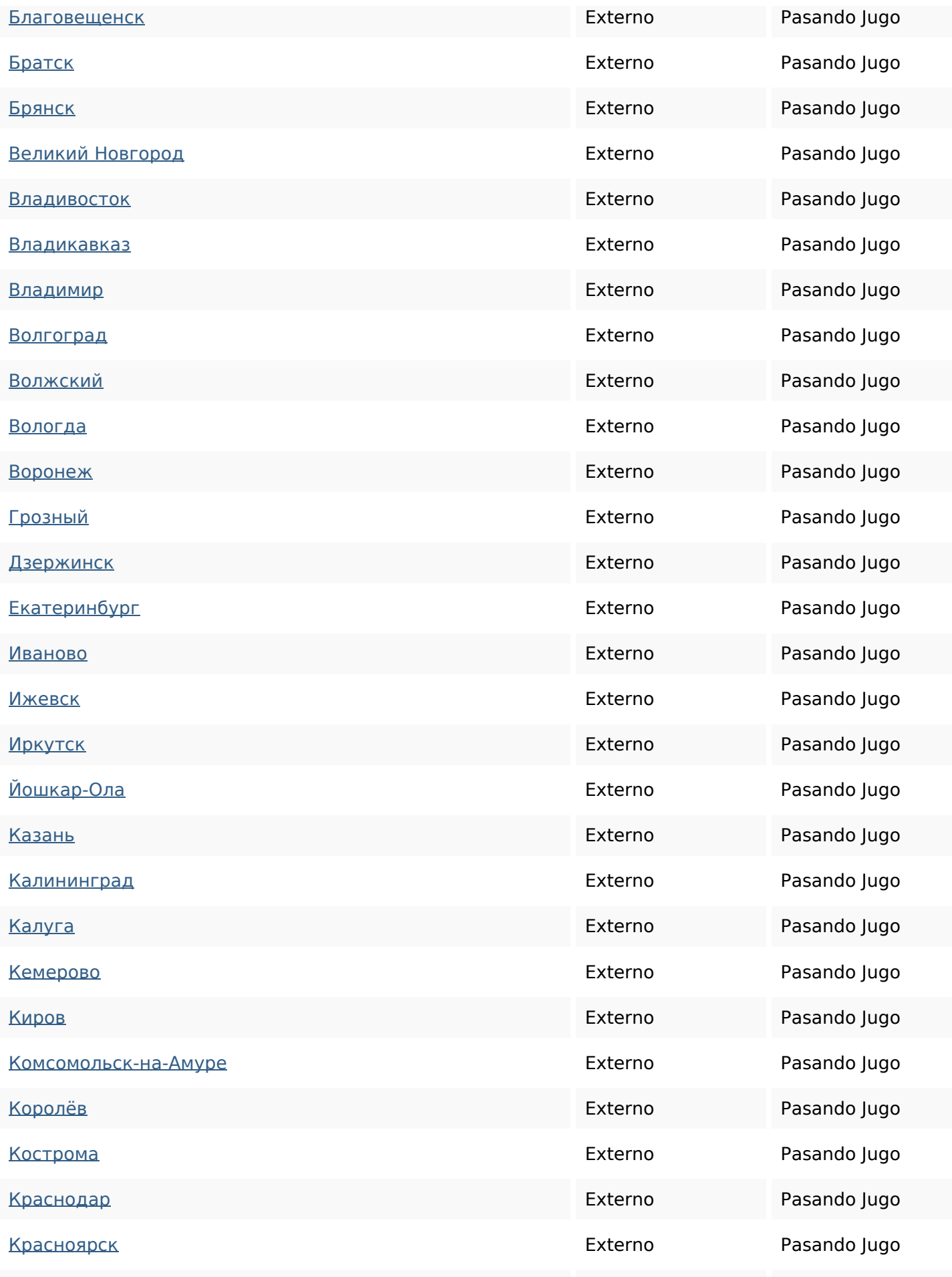

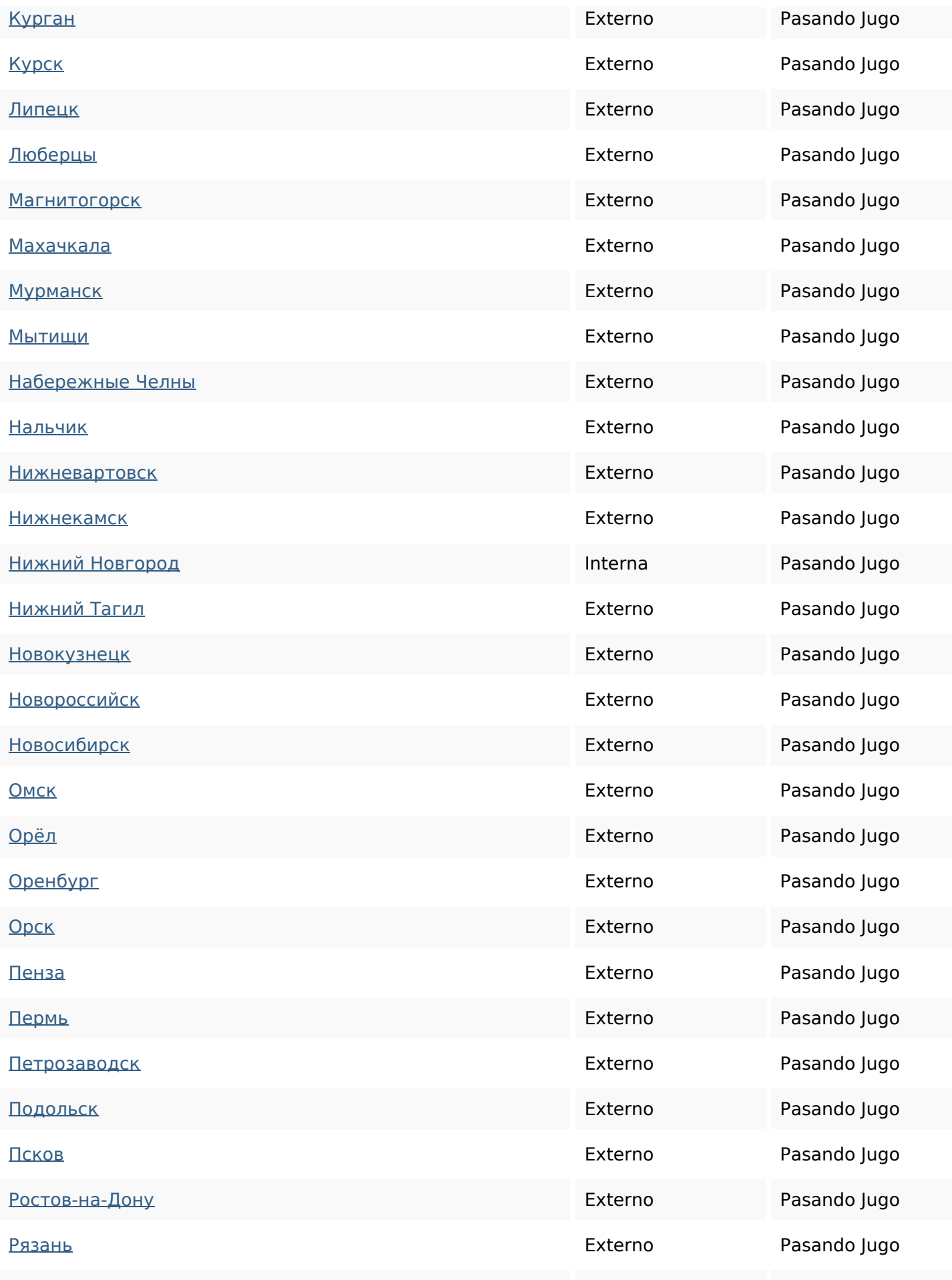

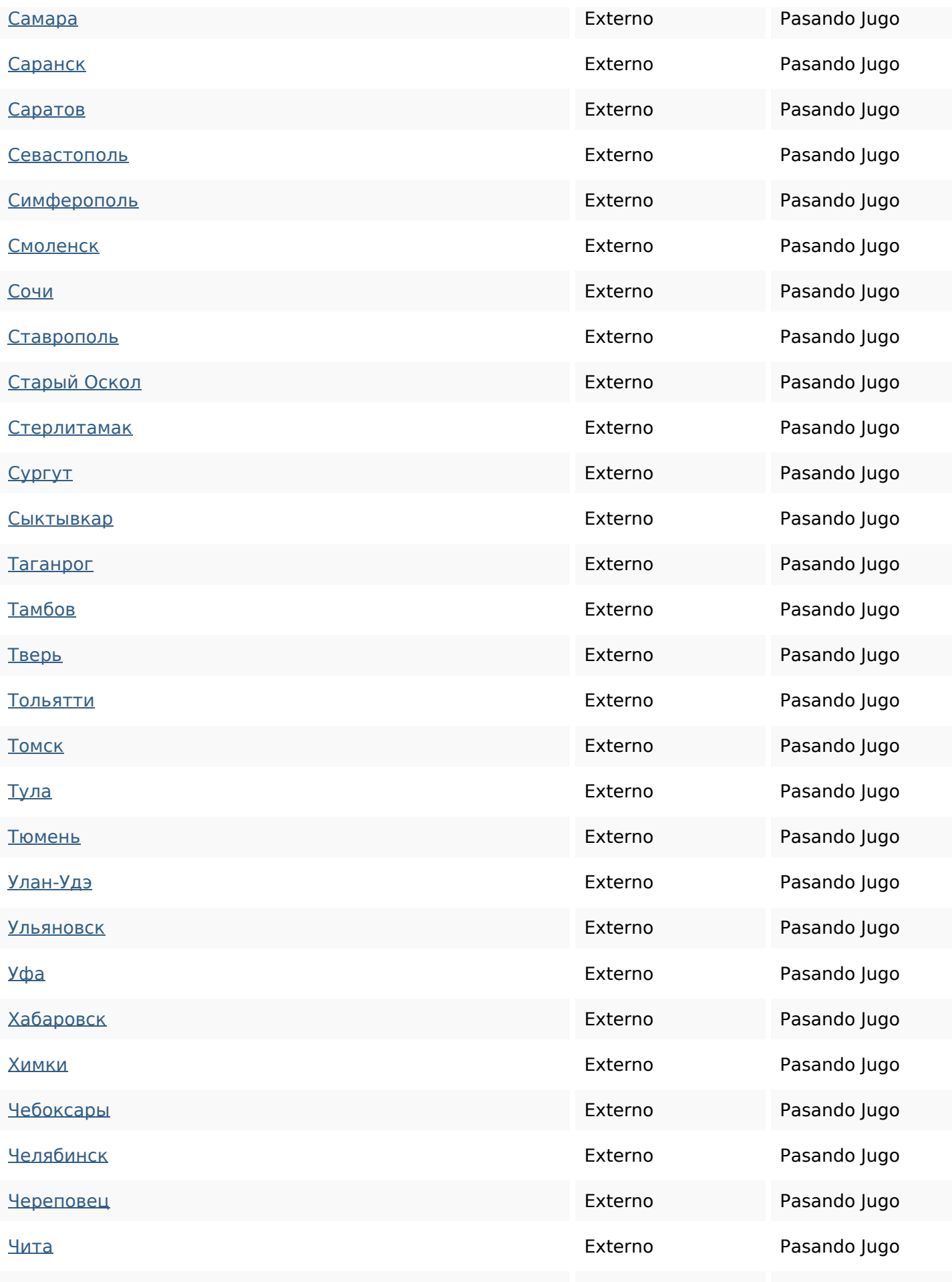

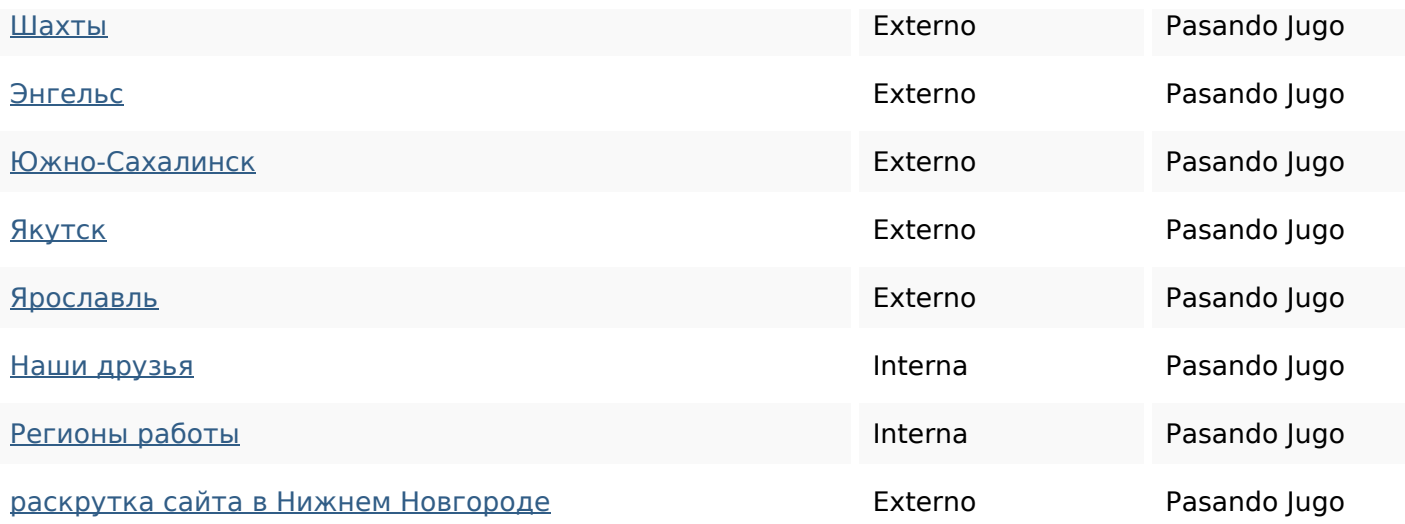

#### **Palabras Clave SEO**

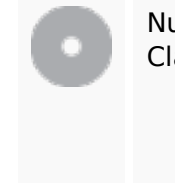

Nube de Palabras

# Clave **Савтоэвакуация** спецтехники эвакуатора НИЖНЕМ для техники эвакуаторновгородезаказать

#### **Consistencia de las Palabras Clave**

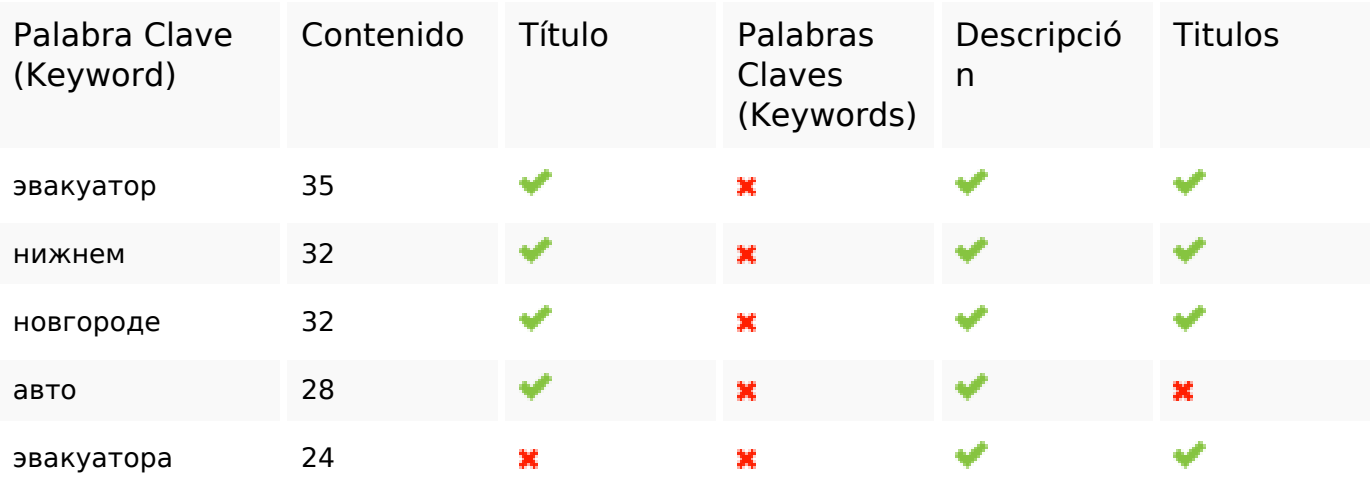

#### **Usabilidad**

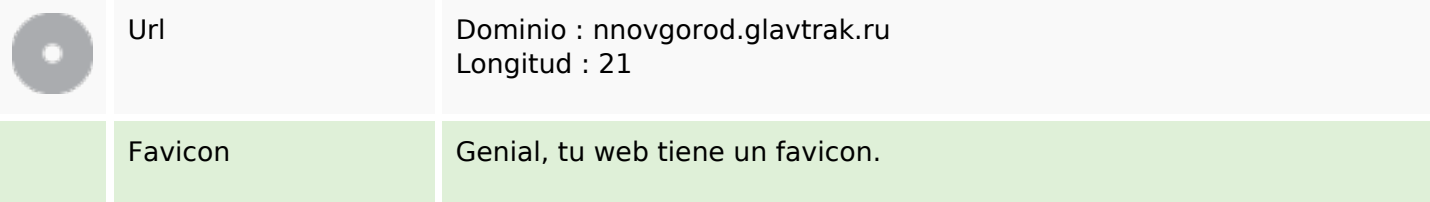

#### **Usabilidad**

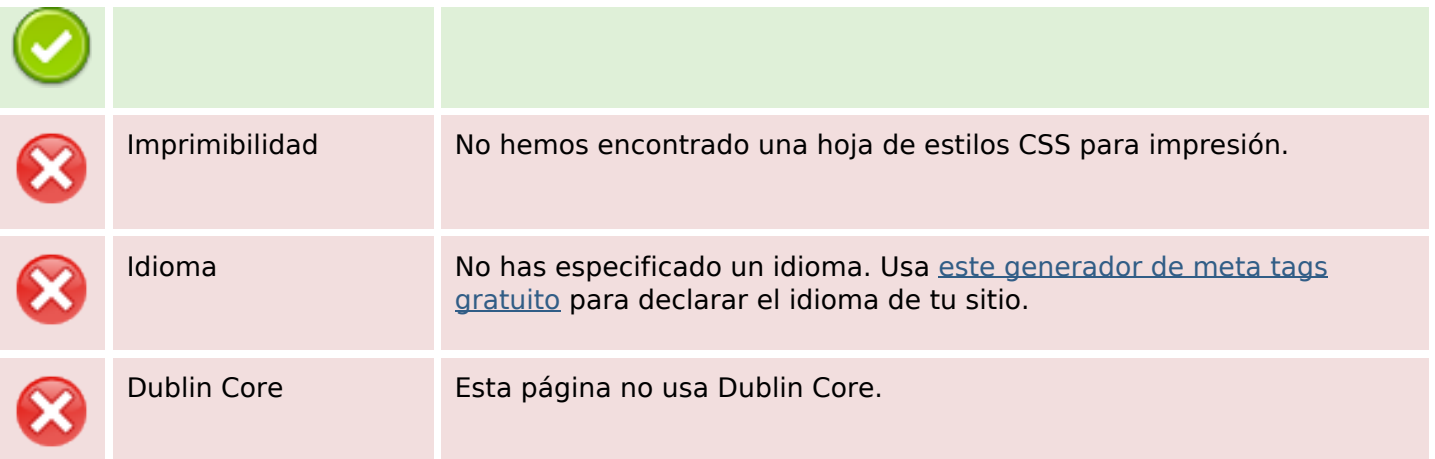

#### **Documento**

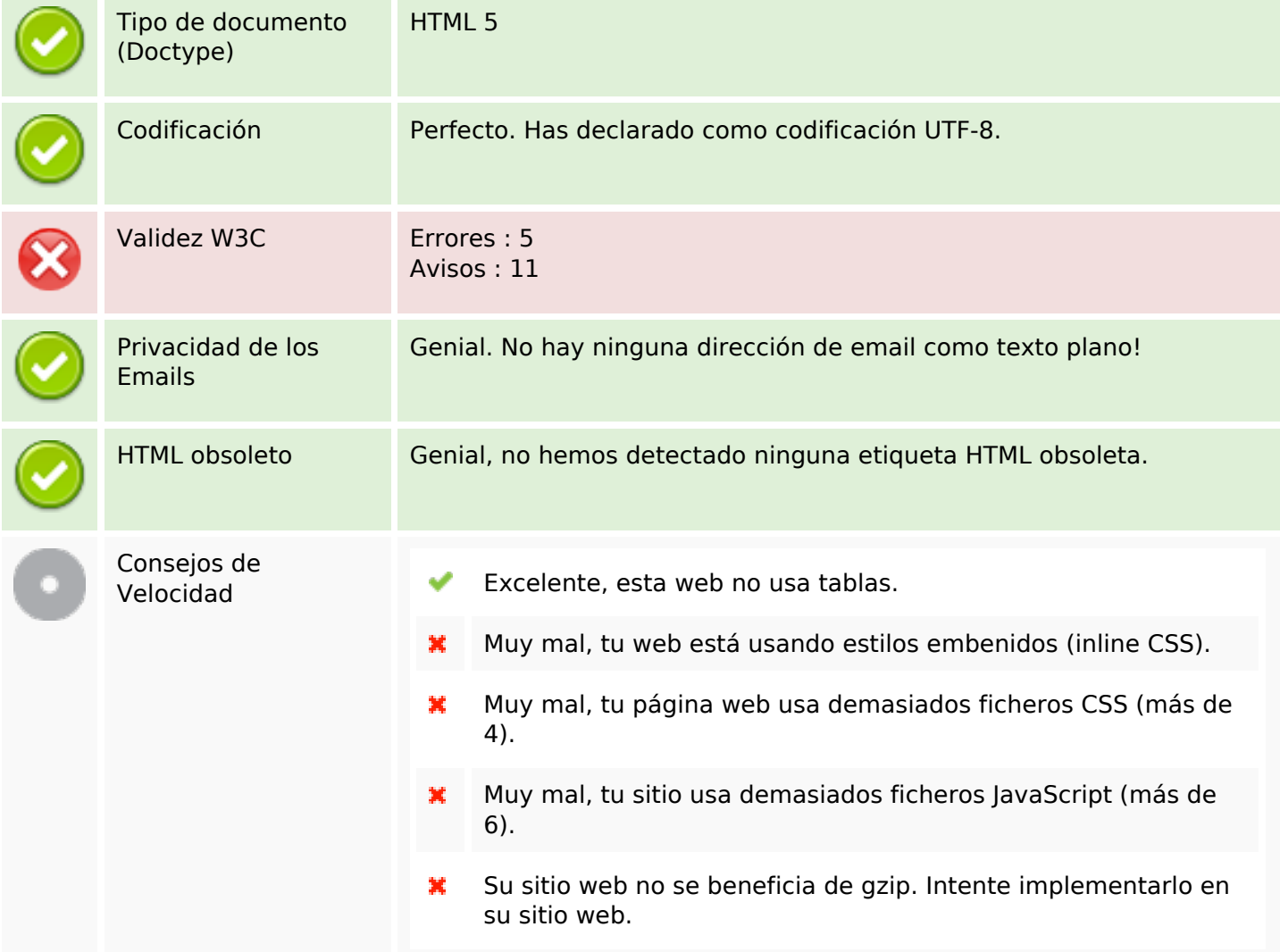

## **Movil**

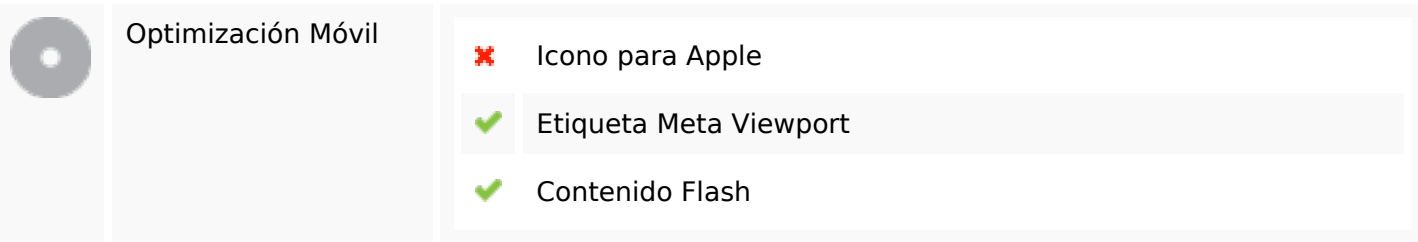

# **Optimización**

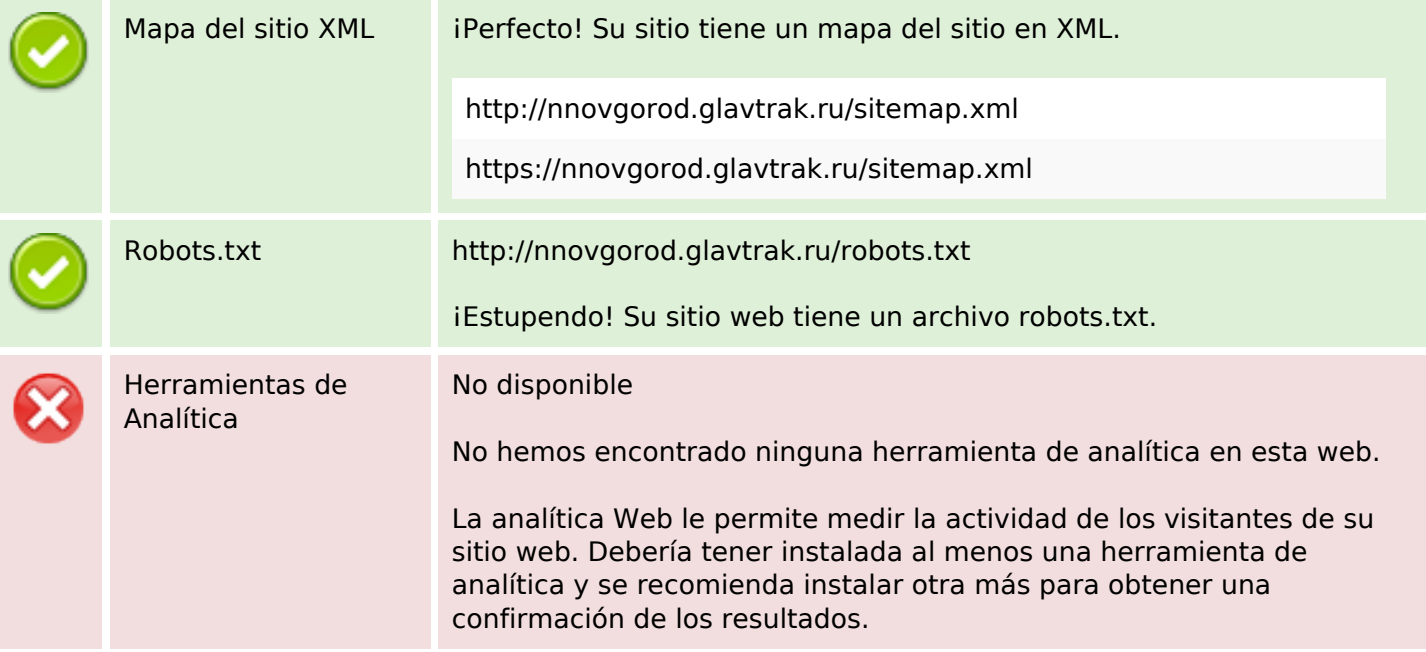